## **Troubleshooting**

## Templates with broken content

Workflow PowerBox has a built-in template validation mechanism. It works with most of the Workflow PowerBox conditions, validators and post functions, and allows to determine if a template contains incorrect content (e.g. a condition with a deleted field).

A broken template is marked with the U sign.

| Name                                                | Description            | Associated Workflows | Operations                  |
|-----------------------------------------------------|------------------------|----------------------|-----------------------------|
| Fields update Template                              | Multiple Fields update |                      | View · Edit · Delete · Copy |
| ① Some post function template                       |                        |                      | View · Edit · Delete · Copy |
| Templates with broken content will not be executed. |                        |                      |                             |

If you go to the View or Edit Template page, you will see detailed error messages:

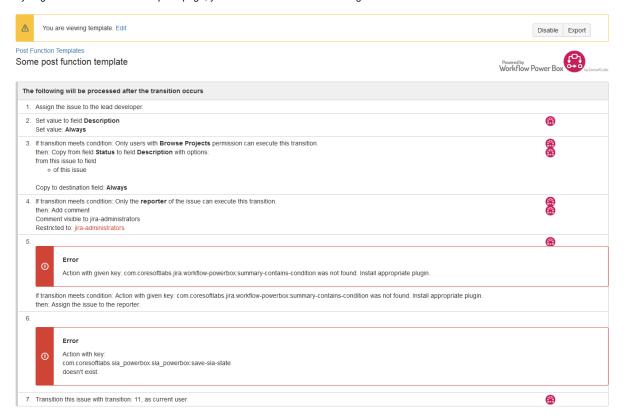

## Compatibility Issues

Click here to see all the known compatibility issues of Workflow PowerBox.